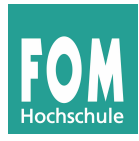

Hans-Georg Eßer Betriebssysteme

Übungsblatt 6 (zu Foliensatz F) 13.12.2014 Seite 1/1

## **Übungen zum Scheduling**

**a)** Aus der Vorlesung kennen Sie die Scheduling-Verfahren **FCFS** (First Come First Served), **SRT** (Shortest Remaining Time Next) und Round Robin (**RR**).

Es gebe die folgenden fünf Prozesse mit den angegebenenen Ankunftszeiten und Gesamtrechenzeiten:

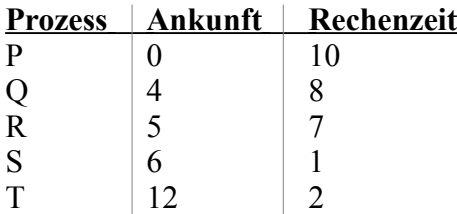

Für First Come First Served (**FCFS**) sieht die Ausführreihenfolge wie in der folgenden Tabelle aus:

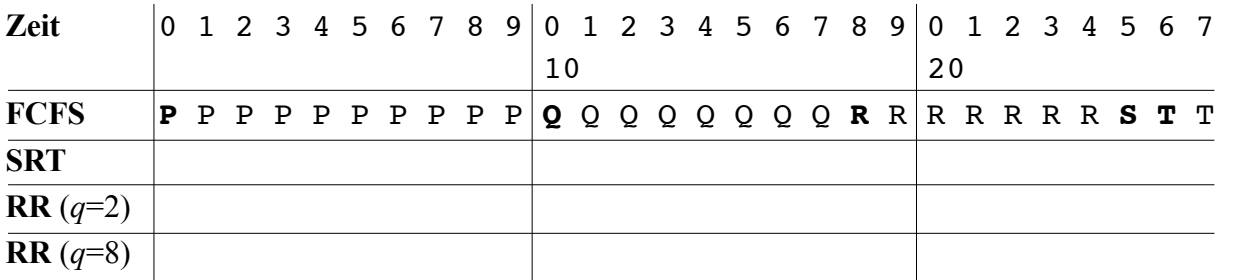

Ergänzen Sie für **SRT** und **RR** hier in der Tabelle die Ausführreihenfolgen. Für RR nehmen Sie ein Zeitquantum von *q*=2 bzw. *q*=8 Zeiteinheiten an. (Neue Jobs werden bei RR im Moment ihrer Ankunft hinten an die aktuelle Warteschlange angehängt.)

- **b)** Wenn Sie **FCFS** mit **RR** (*q*=2) und **RR** (*q*=8) vergleichen, was fällt Ihnen dann auf? Bewerten Sie die Wahl des Zeitquantums *q*=2 bzw. *q*=8.
- **c)** Was ist der Unterschied zwischen **I/O-lastigen Prozessen** und **CPU-lastigen Prozessen**?